# Variables

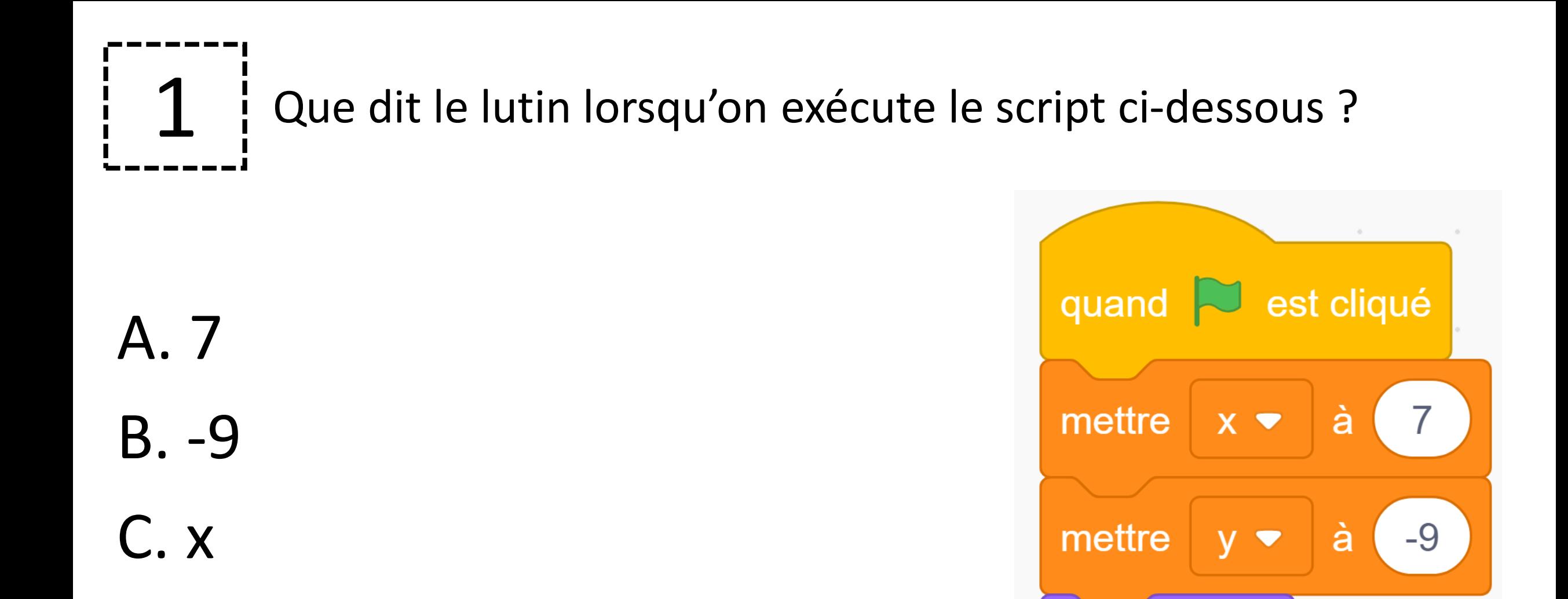

dire

 $\mathsf{X}$ 

 $D. y$ 

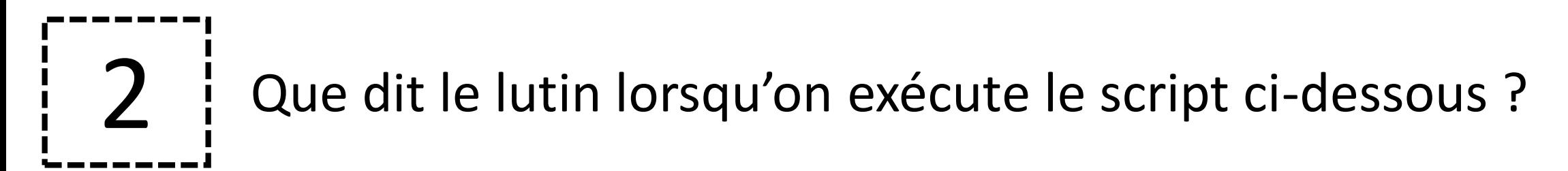

 $A. -3$ 

 $B. -8$ 

C. 5

 $D. x$ 

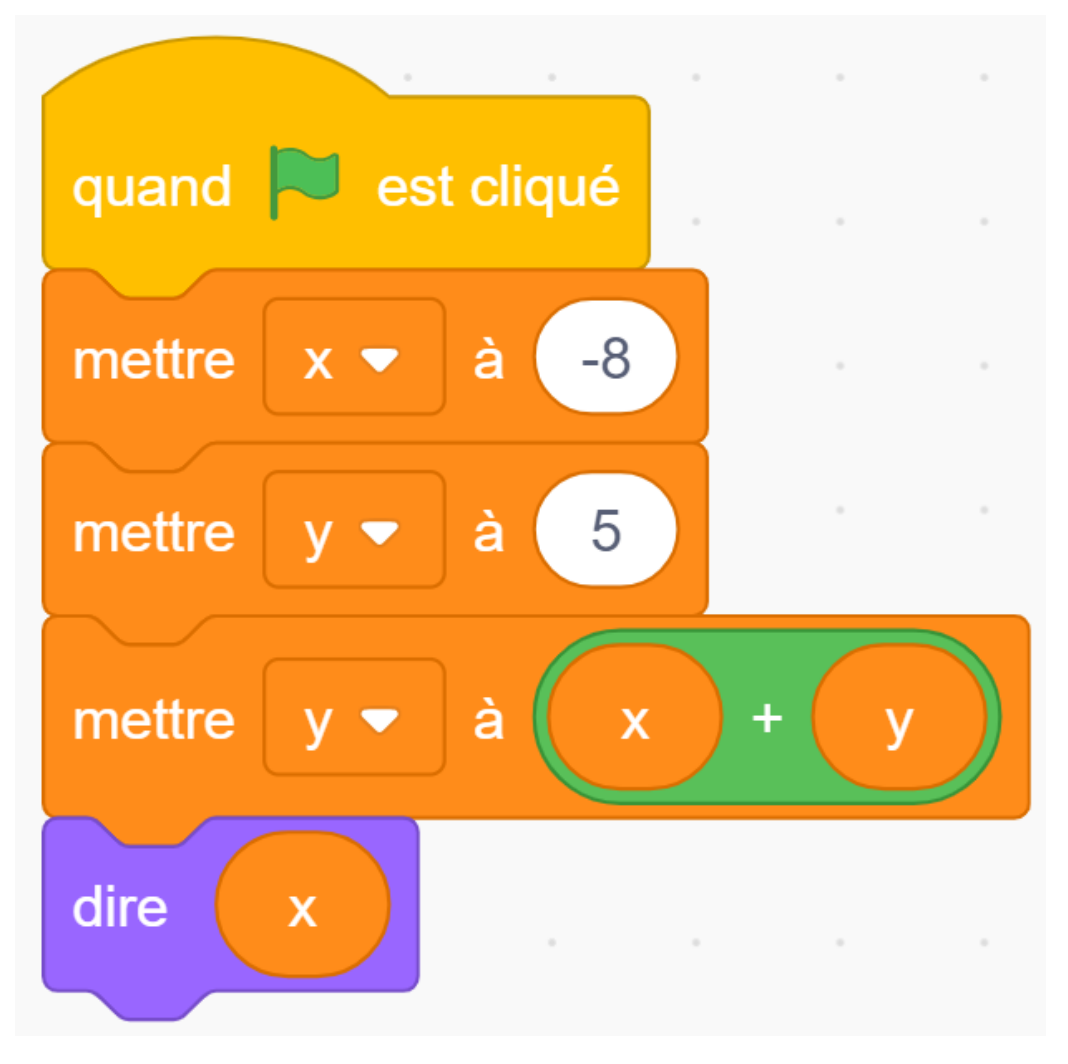

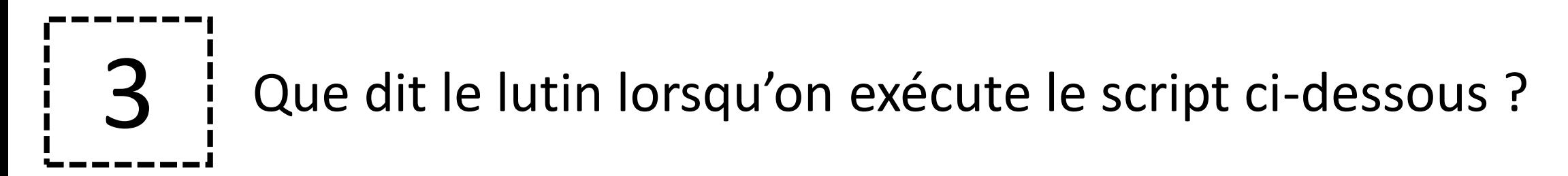

 $A. -11$ 

 $B. -5$ 

C. 30

 $D. y$ 

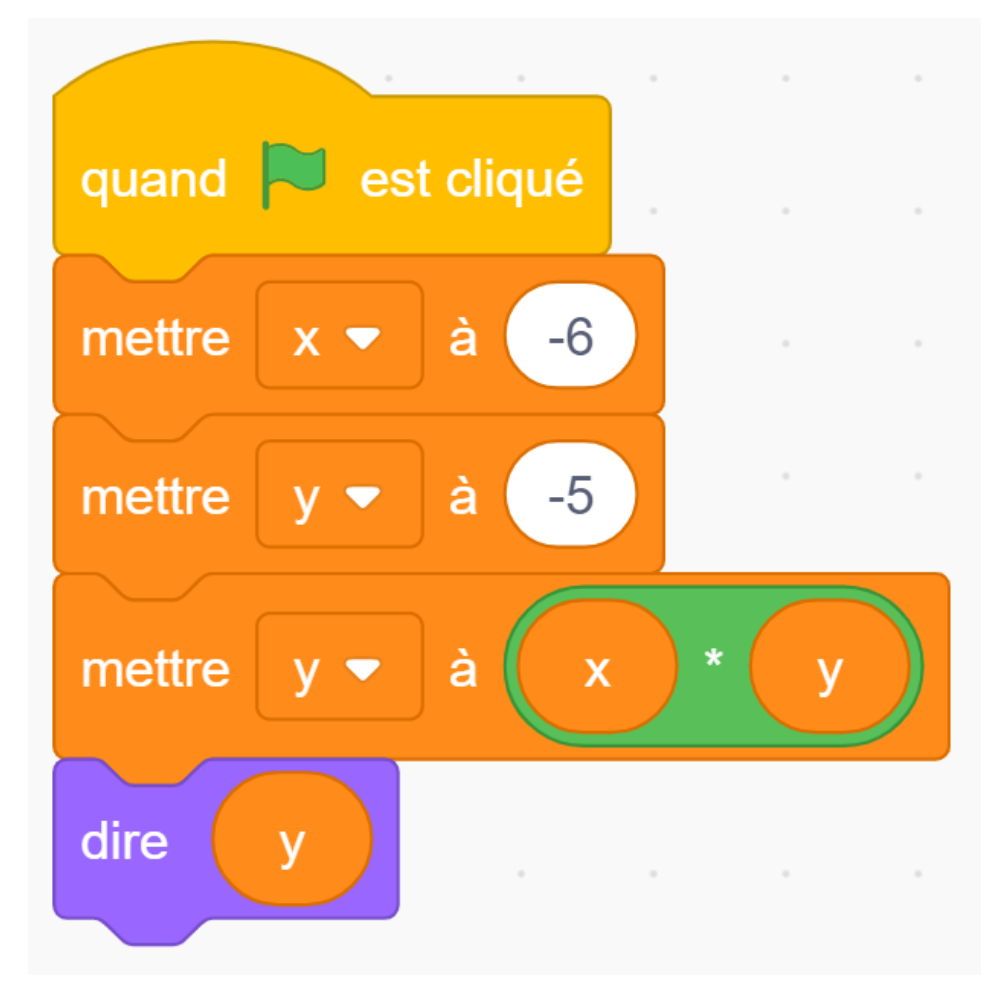

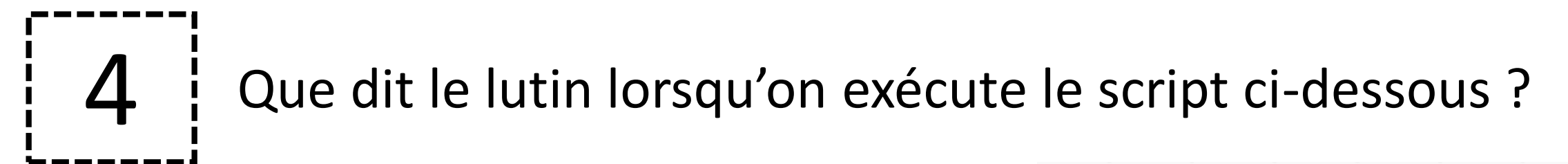

A. 0

**B.1** 

C. 5

 $D. x$ 

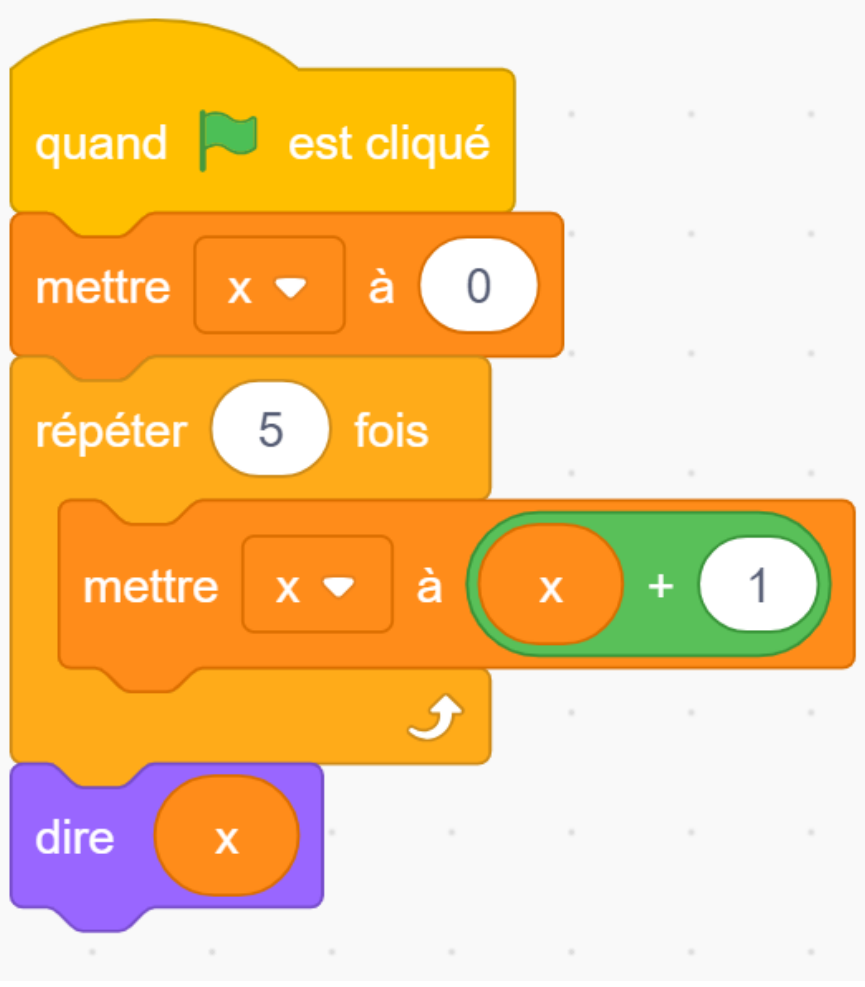

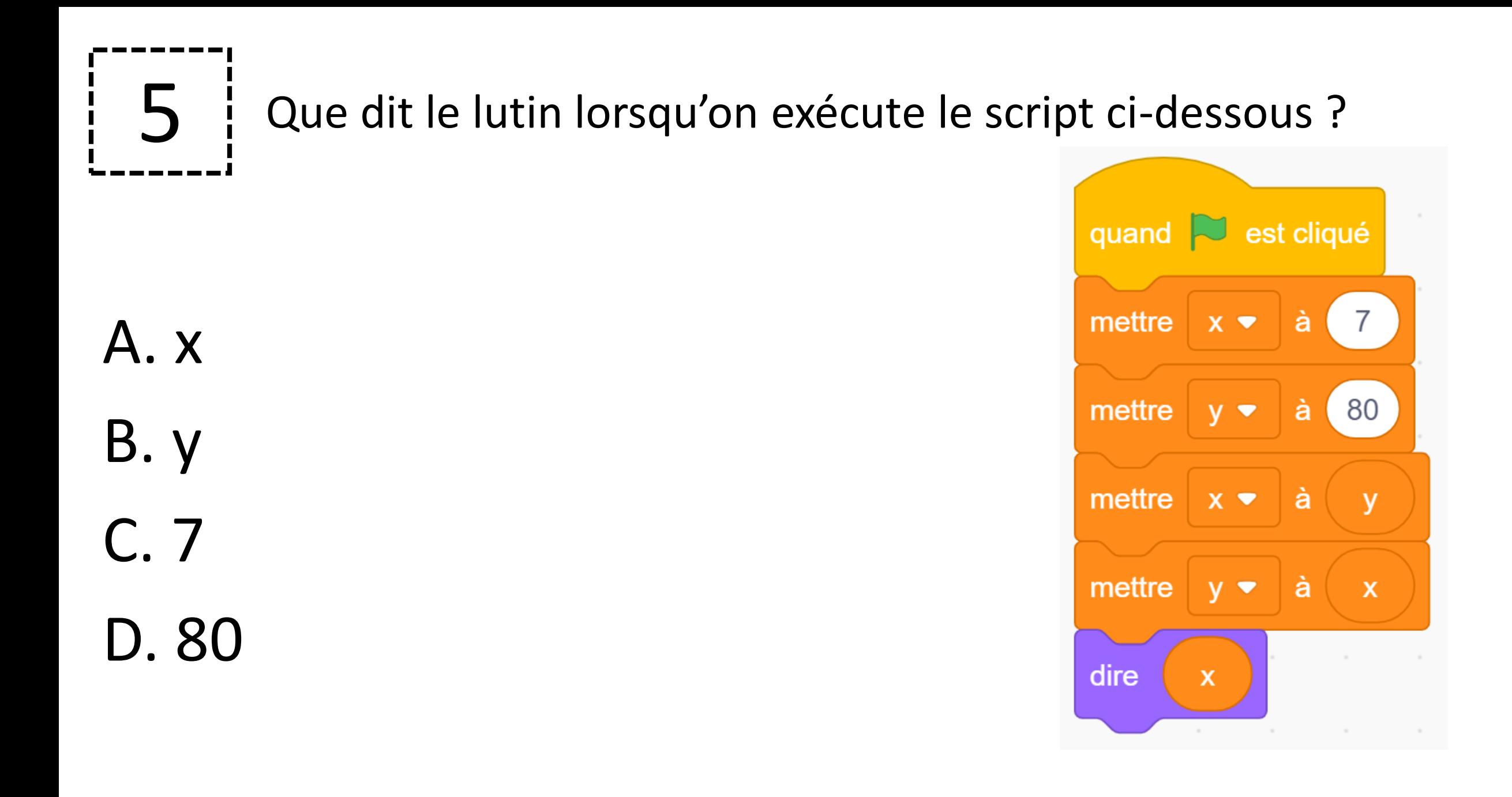

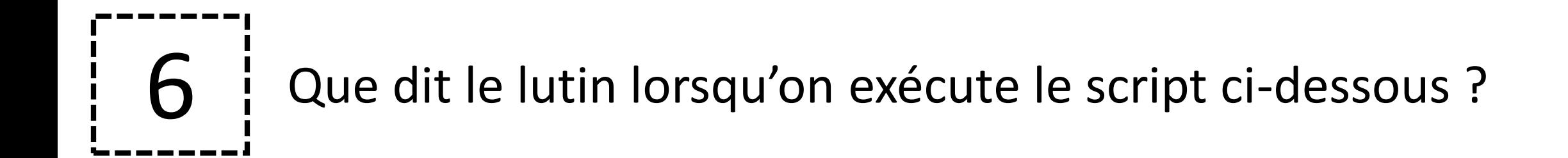

A. 2 B. 20 C. réponse

D. 22

quand **S** est cliqué demander Tape le nombre 2. et attendre demander Tape le nombre 20. et attendre réponse dire  $\sim$ the control of the control of

### Que dit le lutin lorsqu'on exécute le script ci-dessous ?

A. 20

B. 40

C. 60

D. 100

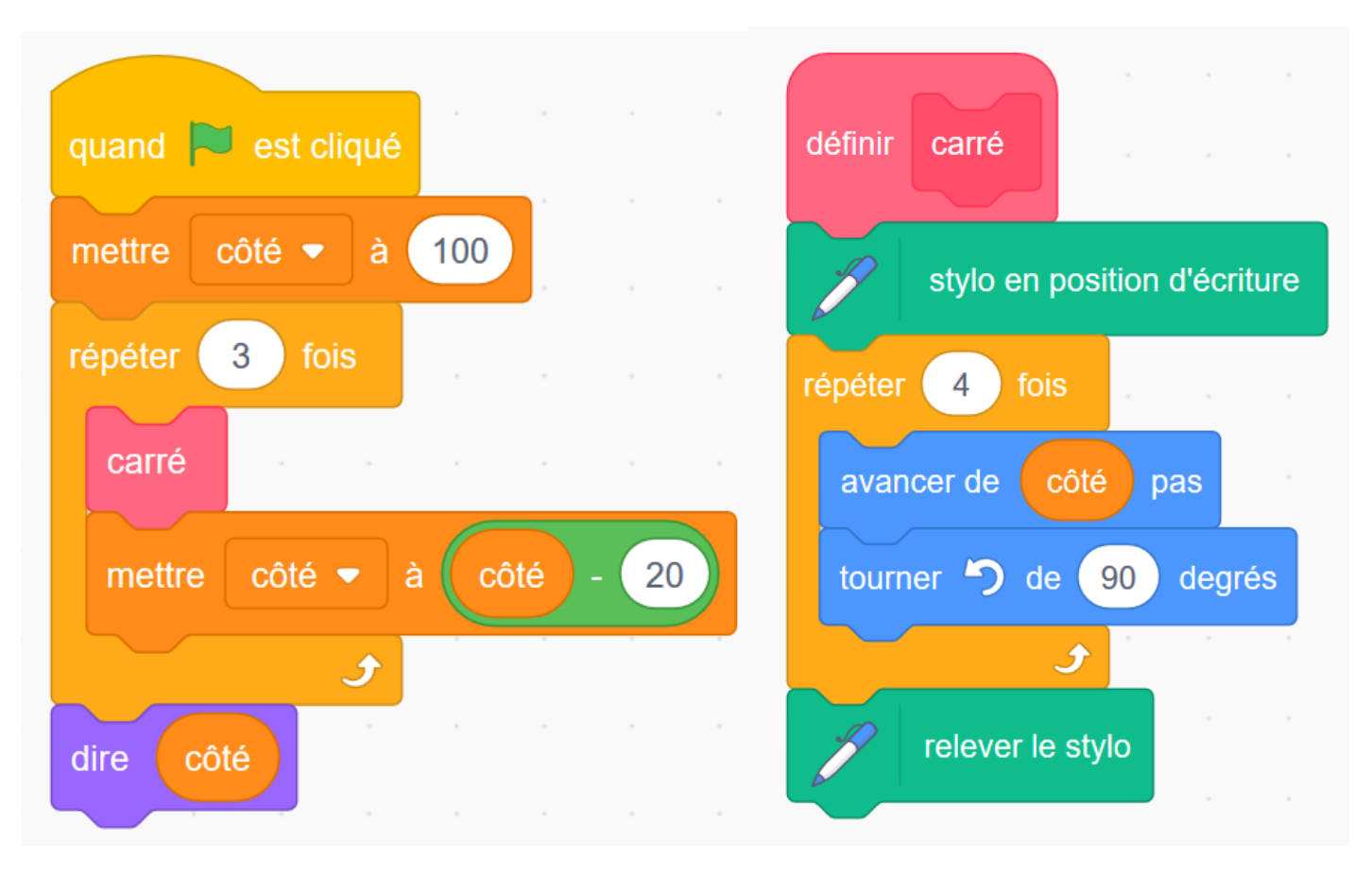

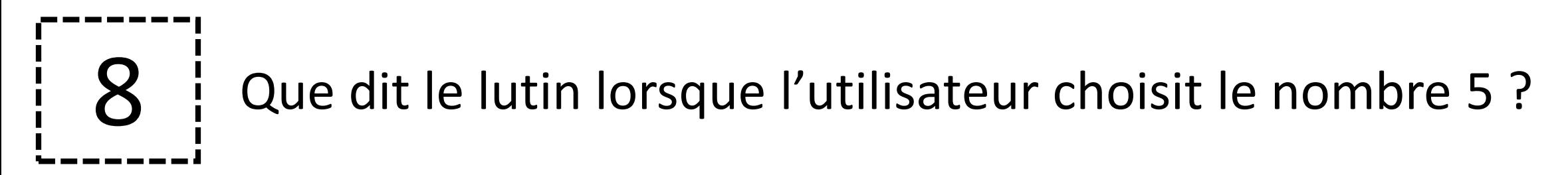

## A. résultat

**B.5** 

 $C.9$ 

D. 25

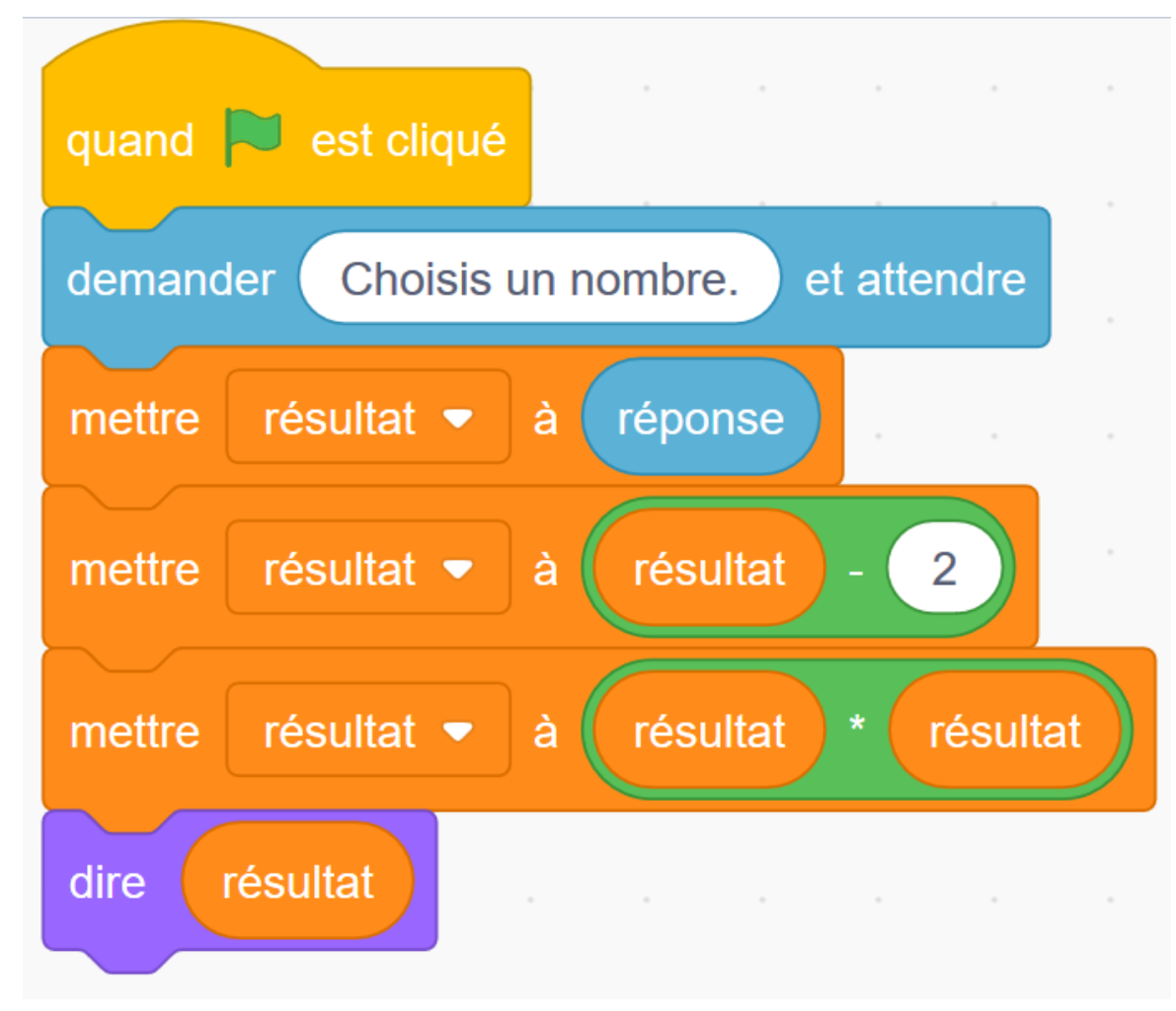

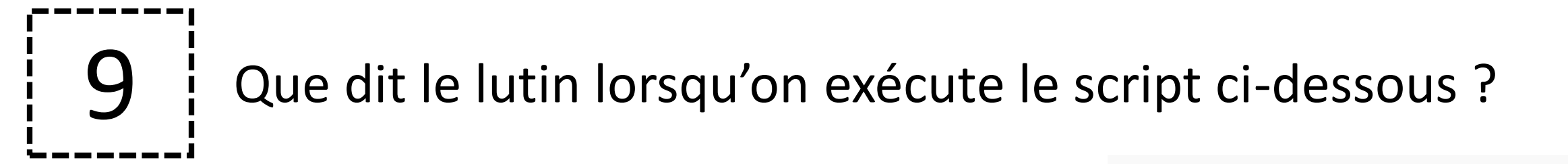

A. 7

B. 12

C. 14

D. 24

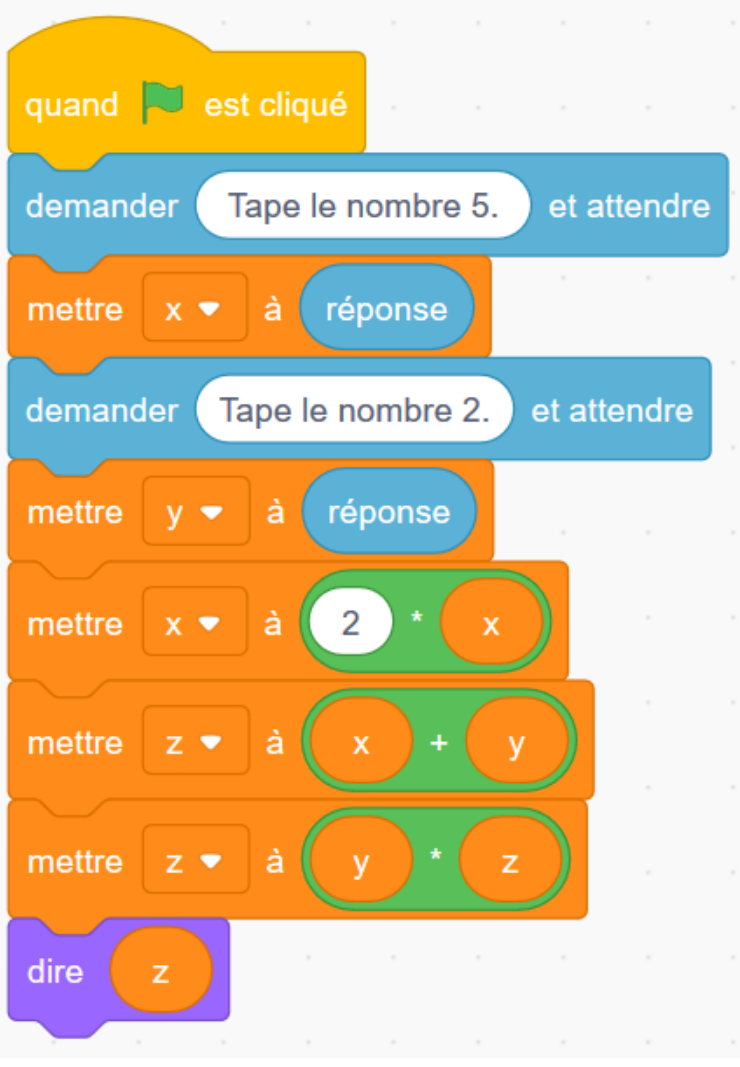

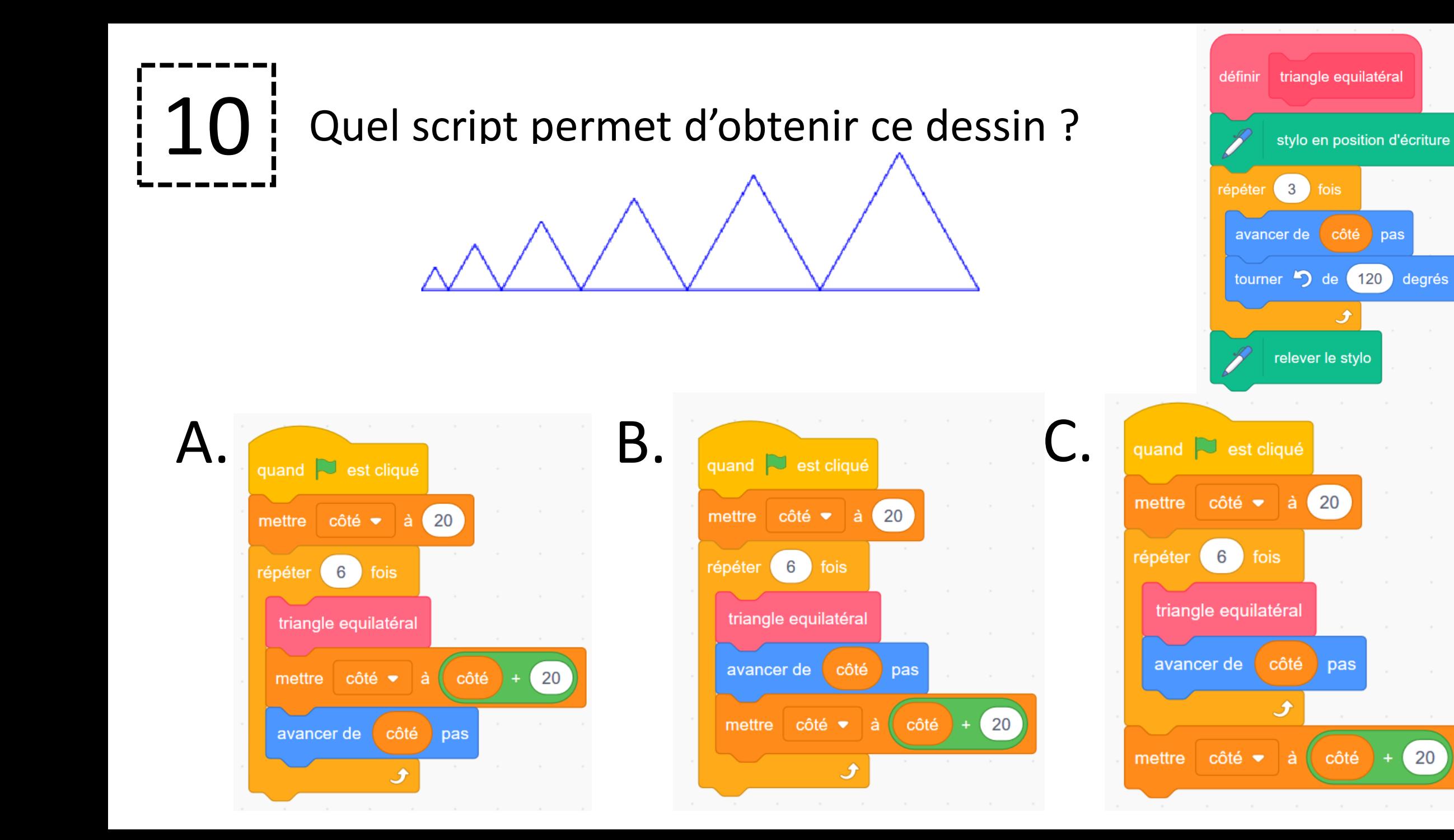

pas

degrés

20

# Correction

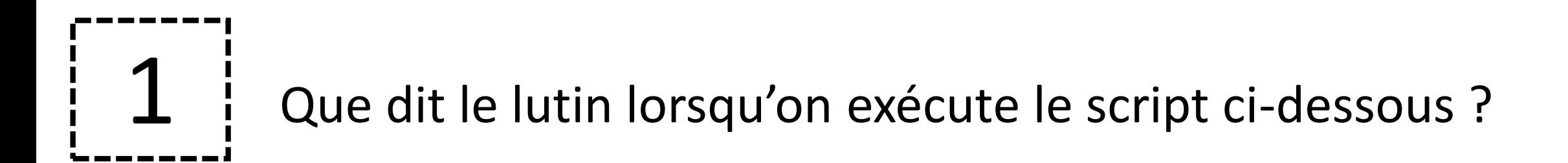

$$
\begin{array}{c}\n\text{A.7} \\
\text{B. -9} \\
\text{C. x} \\
\text{D. y}\n\end{array}
$$

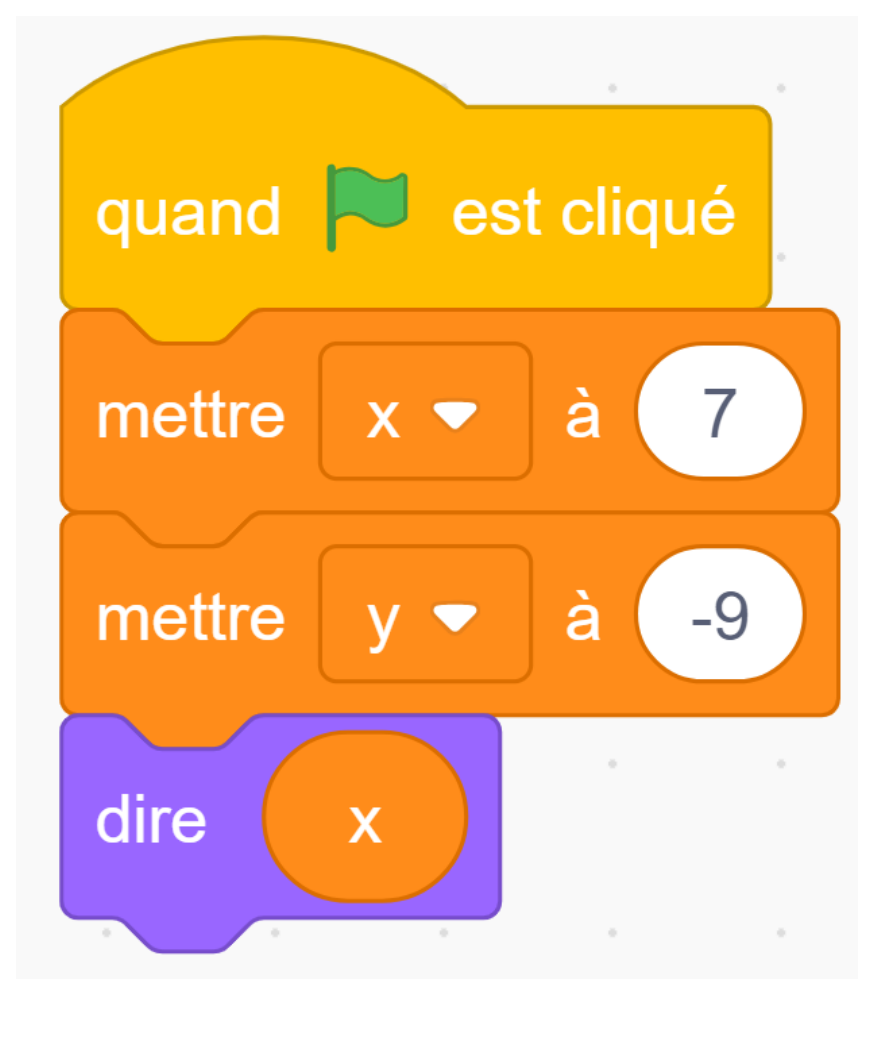

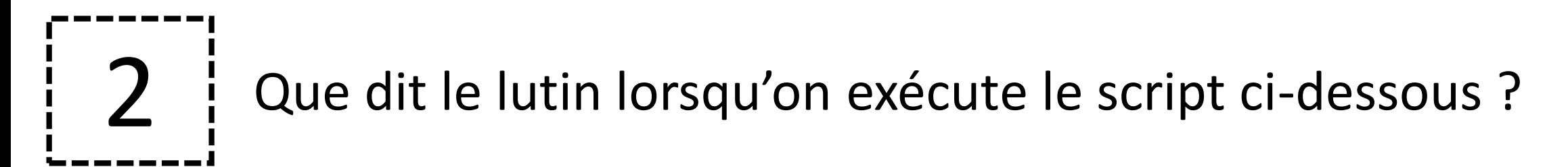

 $A. -3$  $\mathcal{S}% _{M_{1},M_{2}}^{\alpha,\beta}(\varepsilon)$ C. 5  $D. x$ 

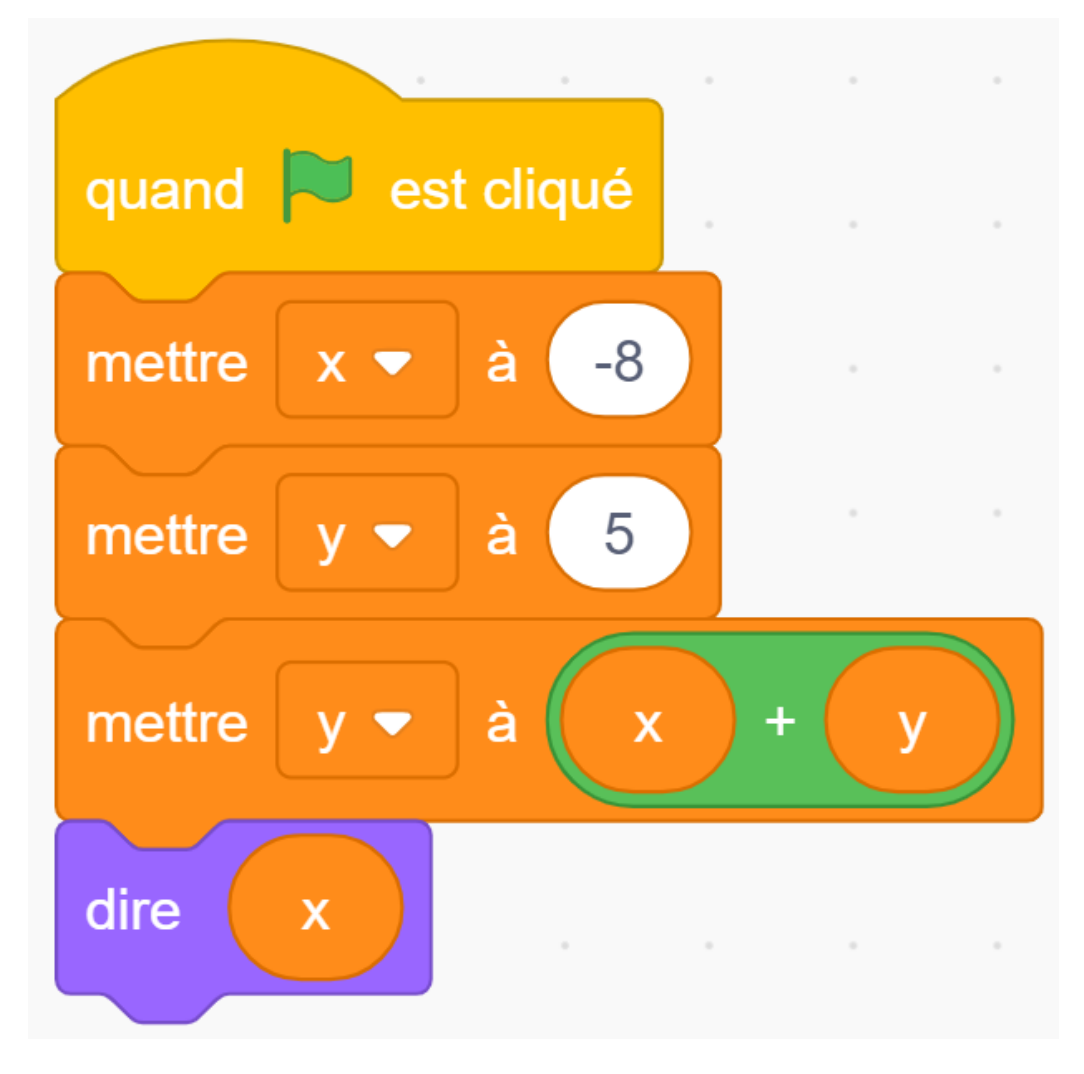

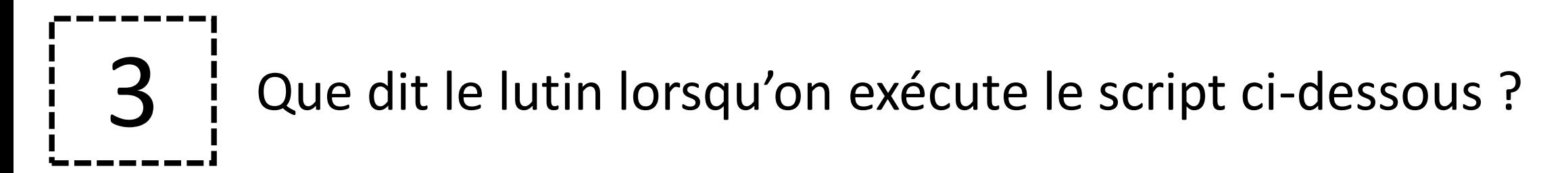

 $A. -11$ 

 $B. -5$ 

 $D. y$ 

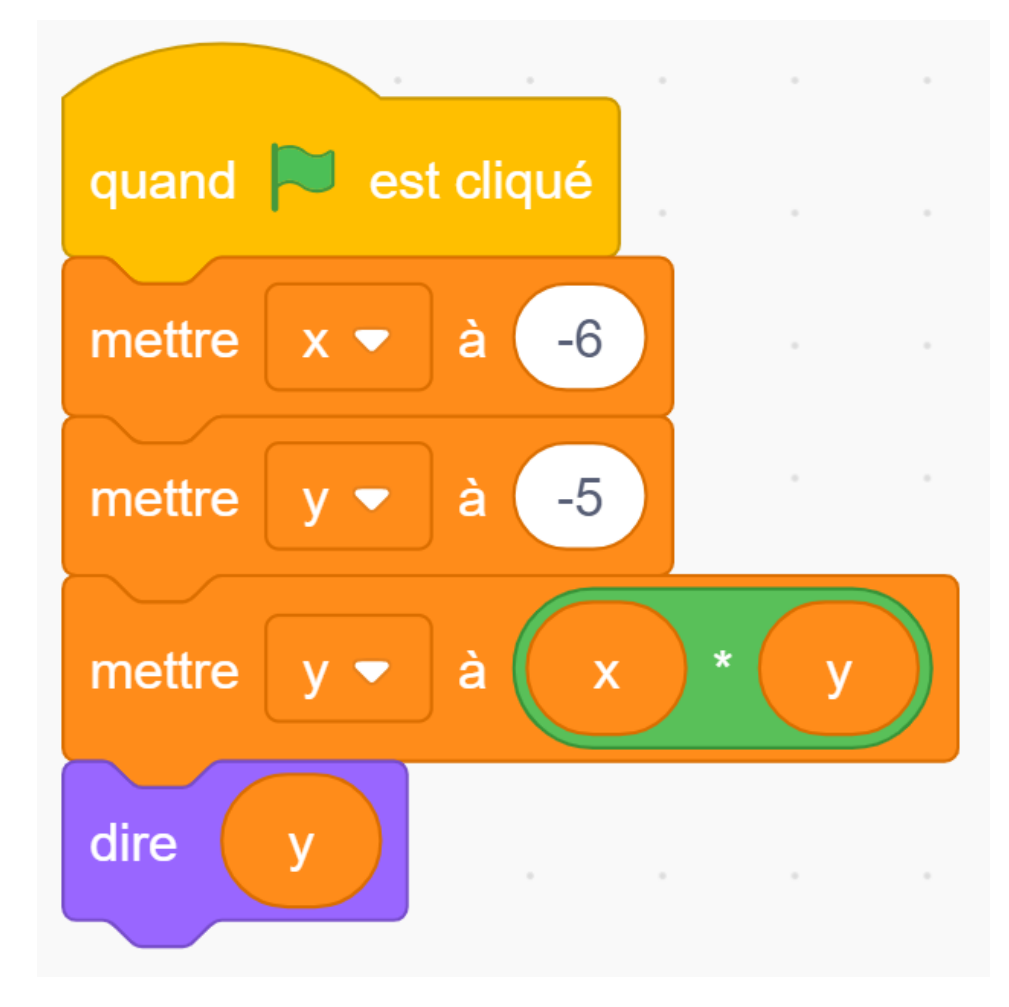

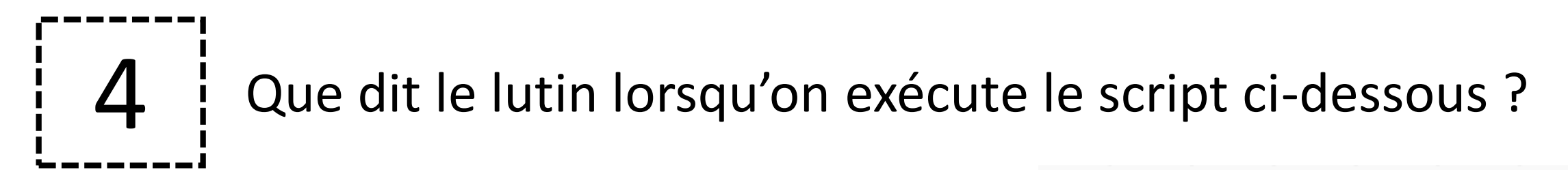

A. 0 B. 1  $D. x$ 

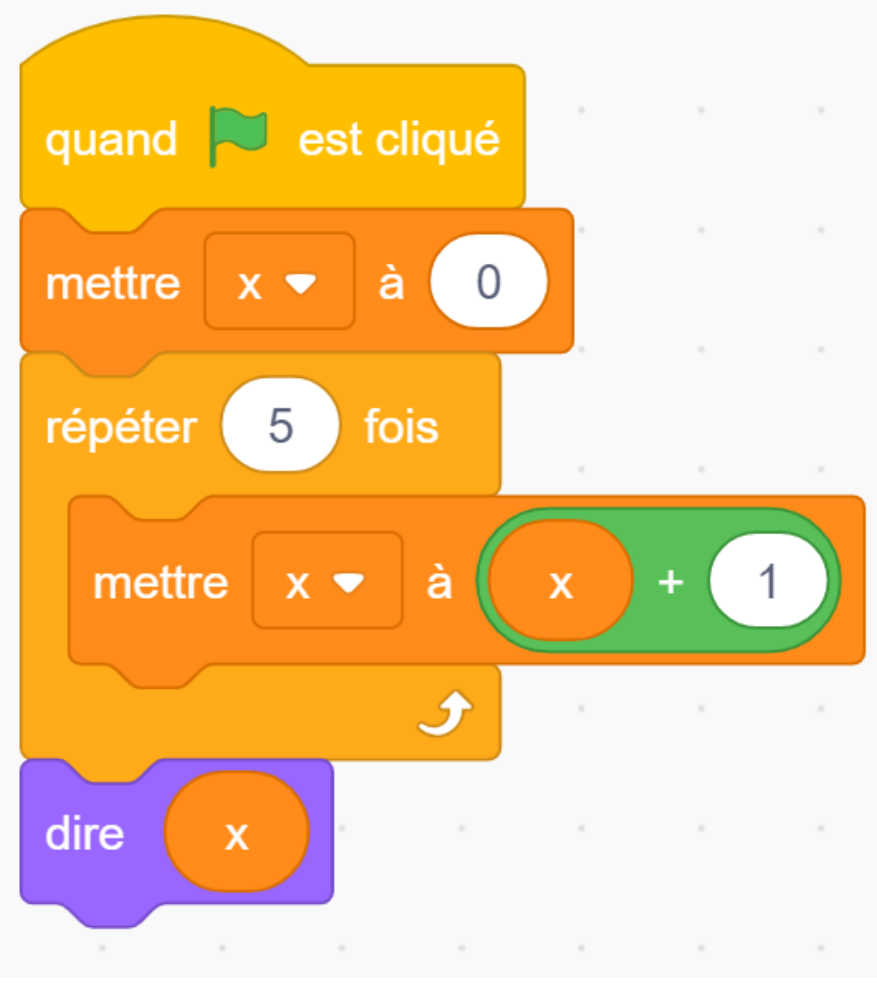

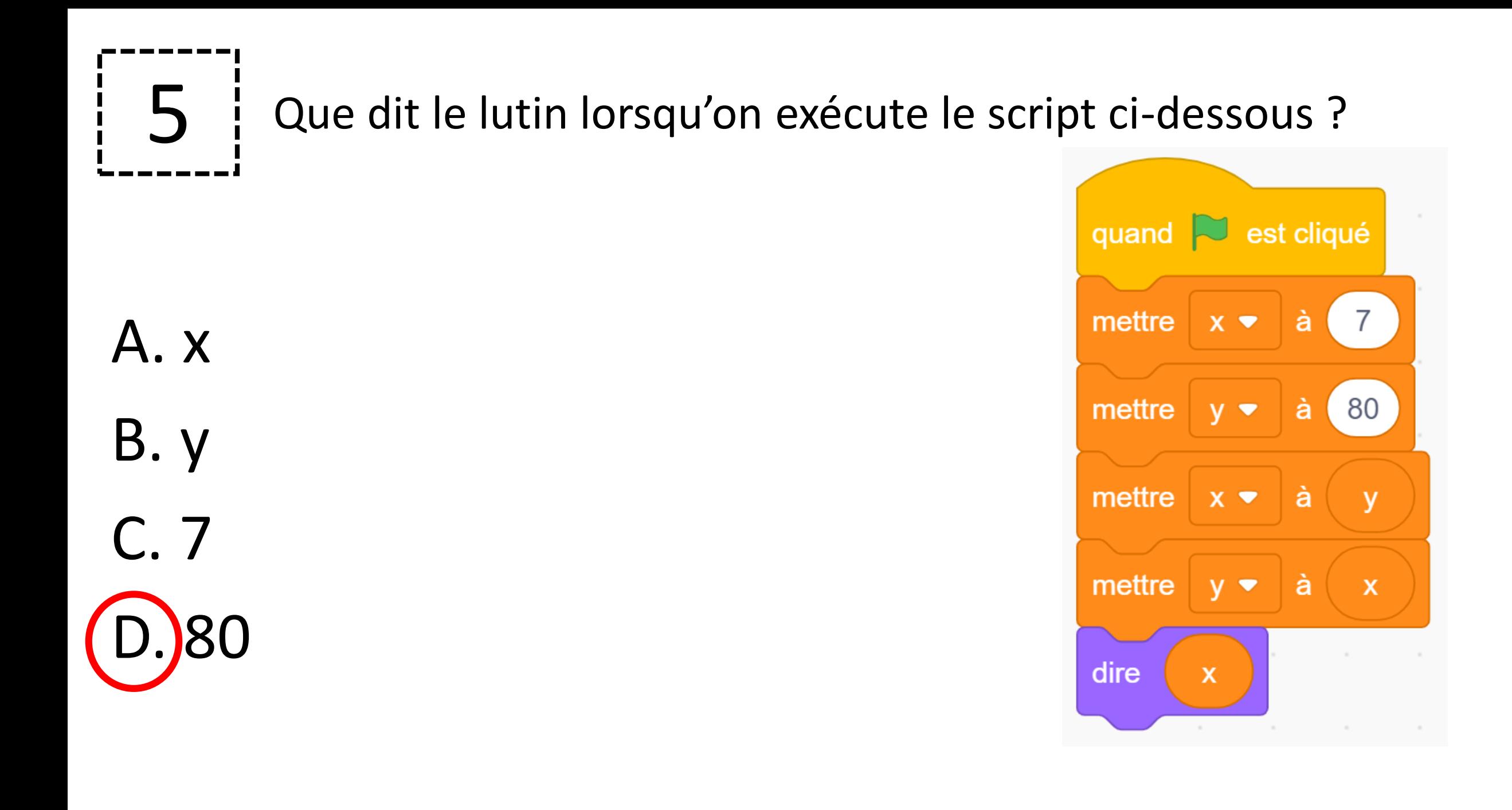

# Que dit le lutin lorsqu'on exécute le script ci-dessous ?

A. 2 B.)20 C. réponse D. 22

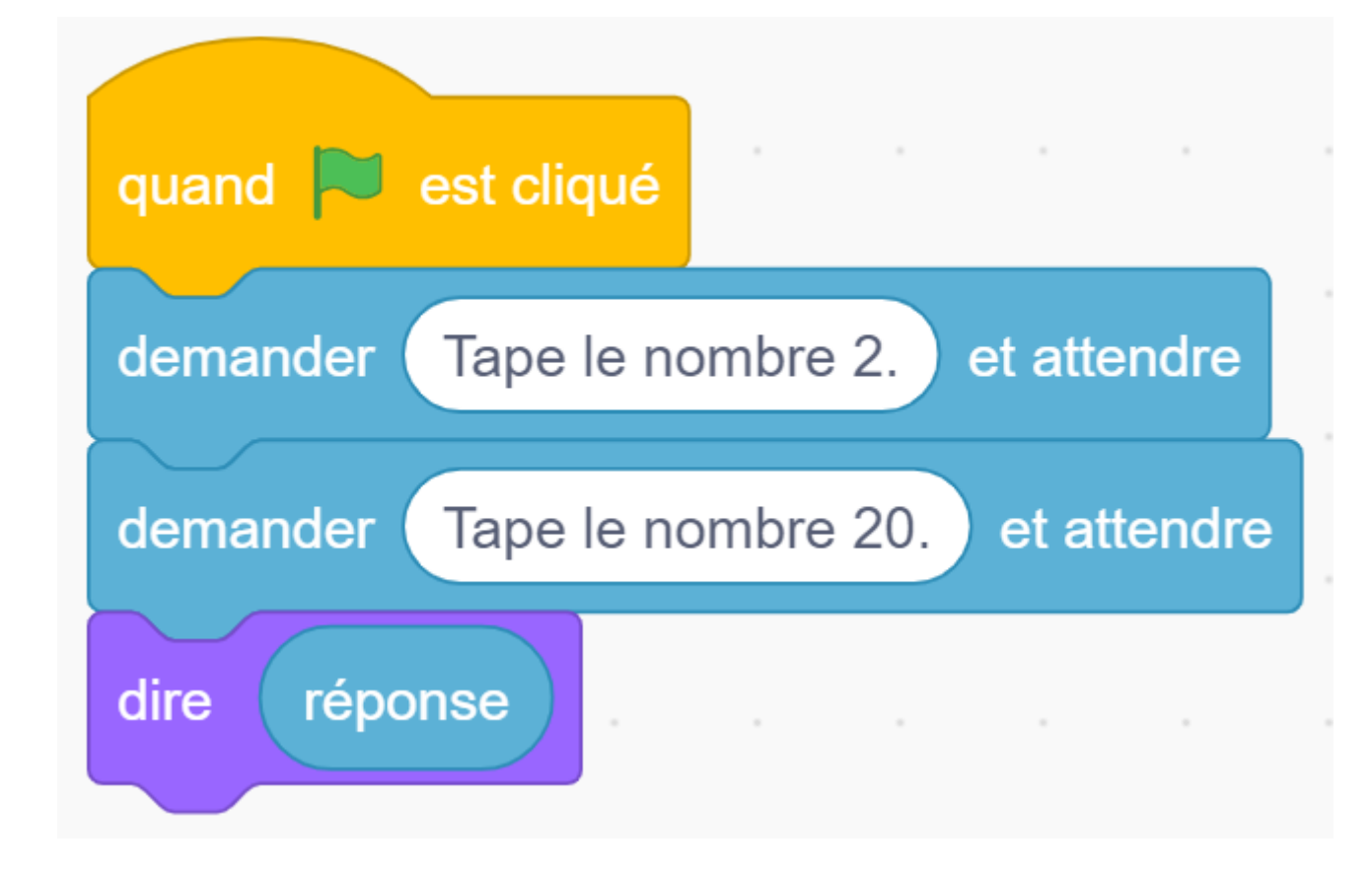

### Que dit le lutin lorsqu'on exécute le script ci-dessous ?

A. 20 **B.** 40 C. 60 D. 100

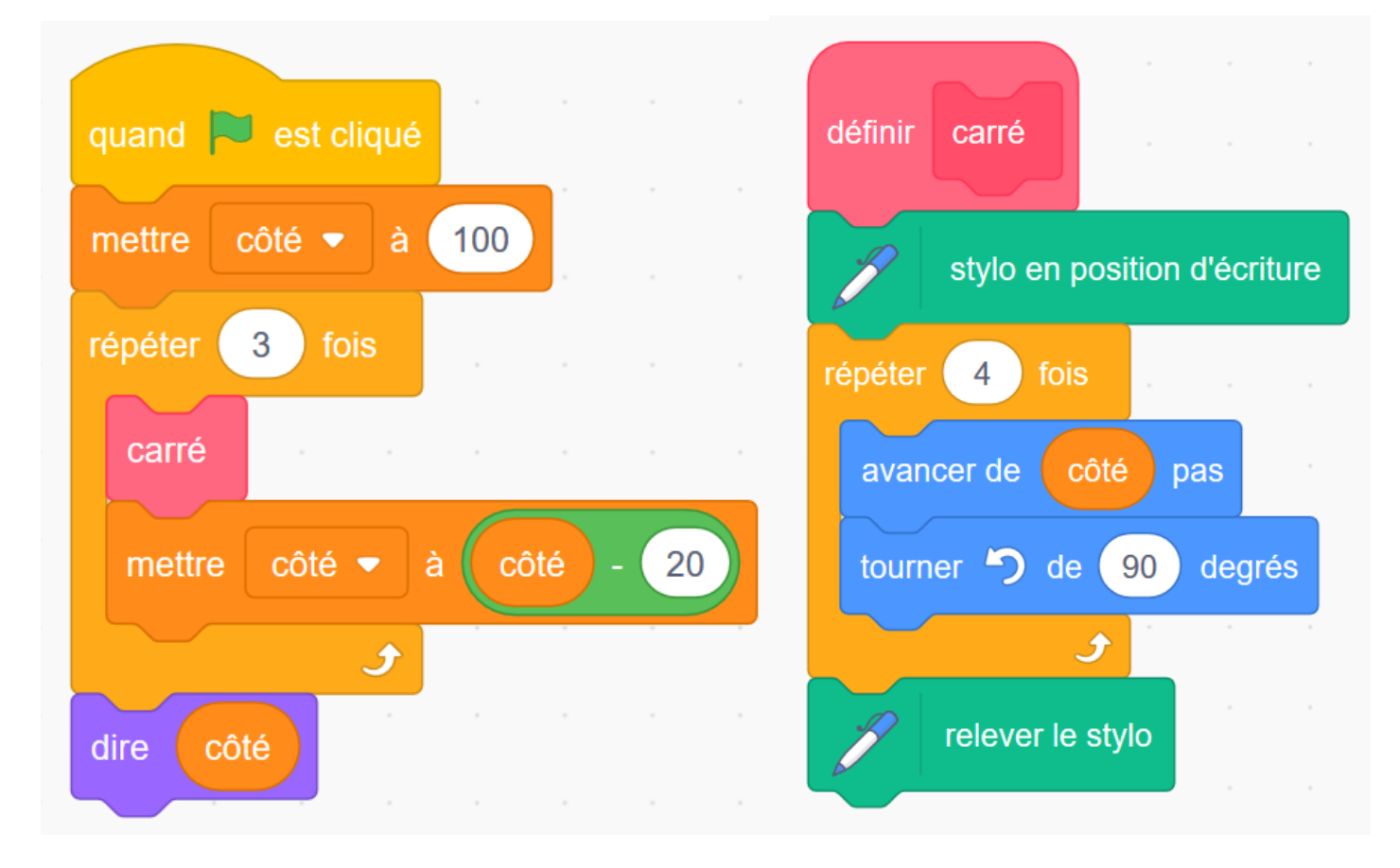

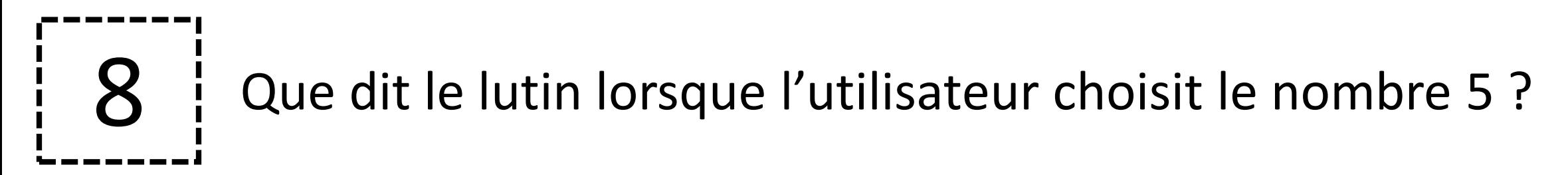

### A. résultat

**B.5** D. 25

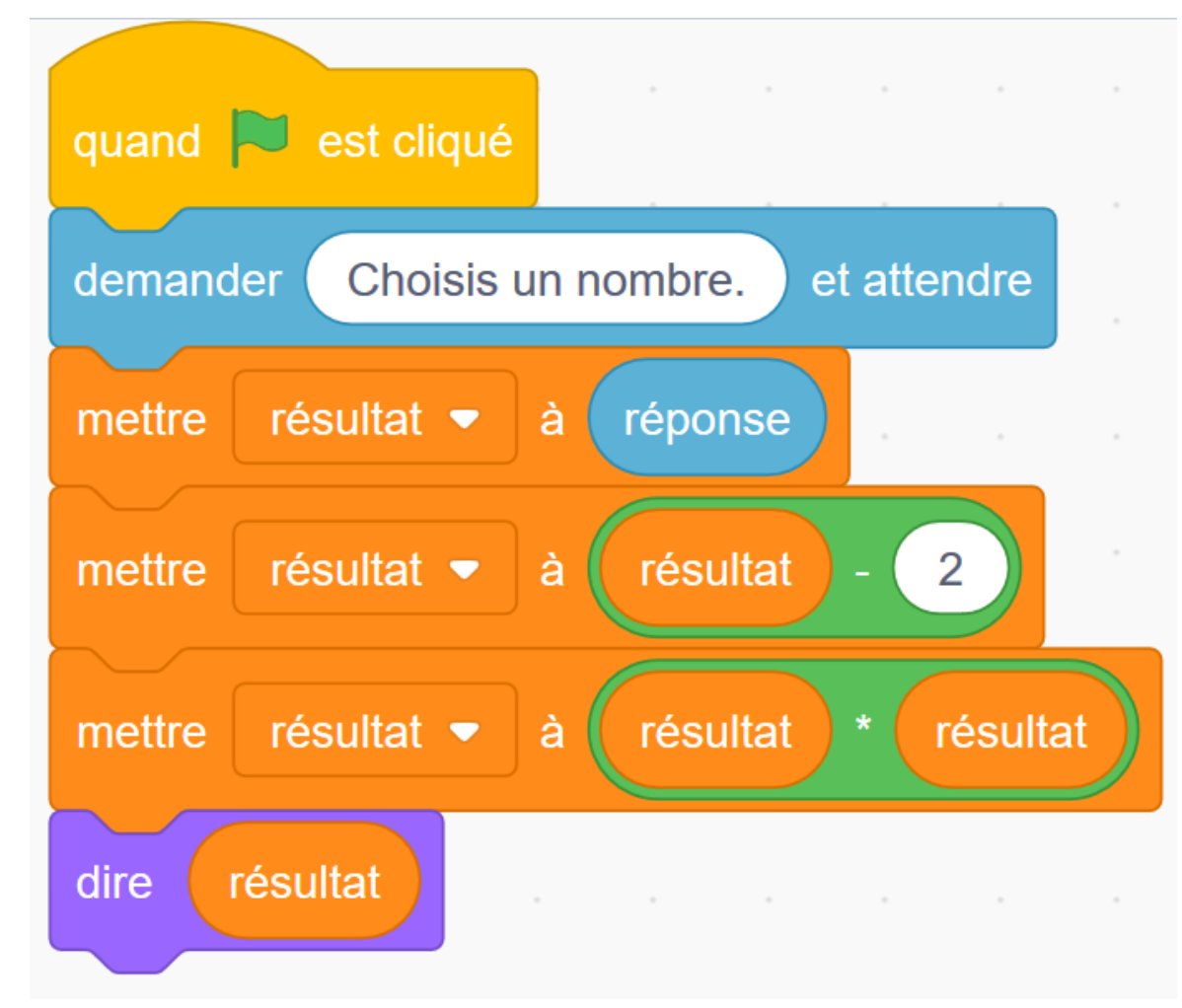

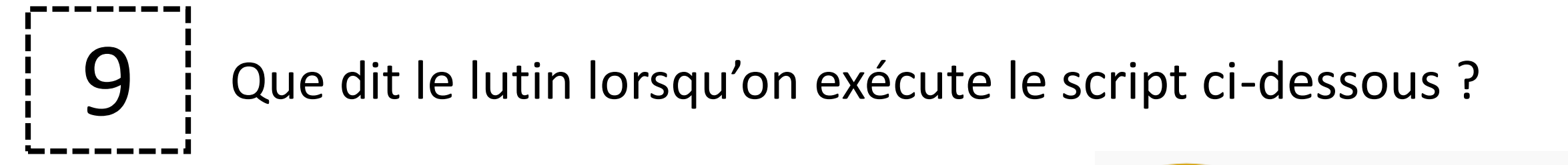

A. 7

B. 12

C. 14

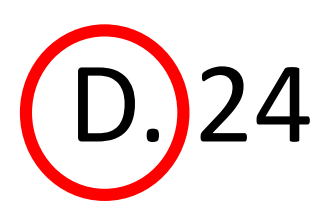

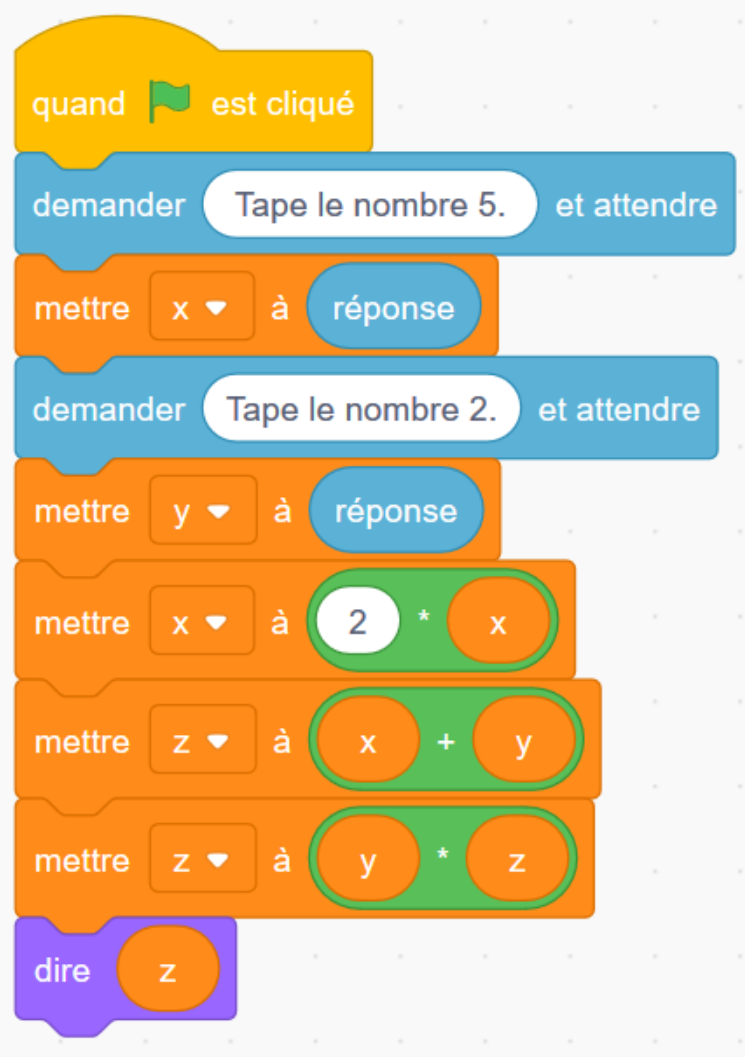

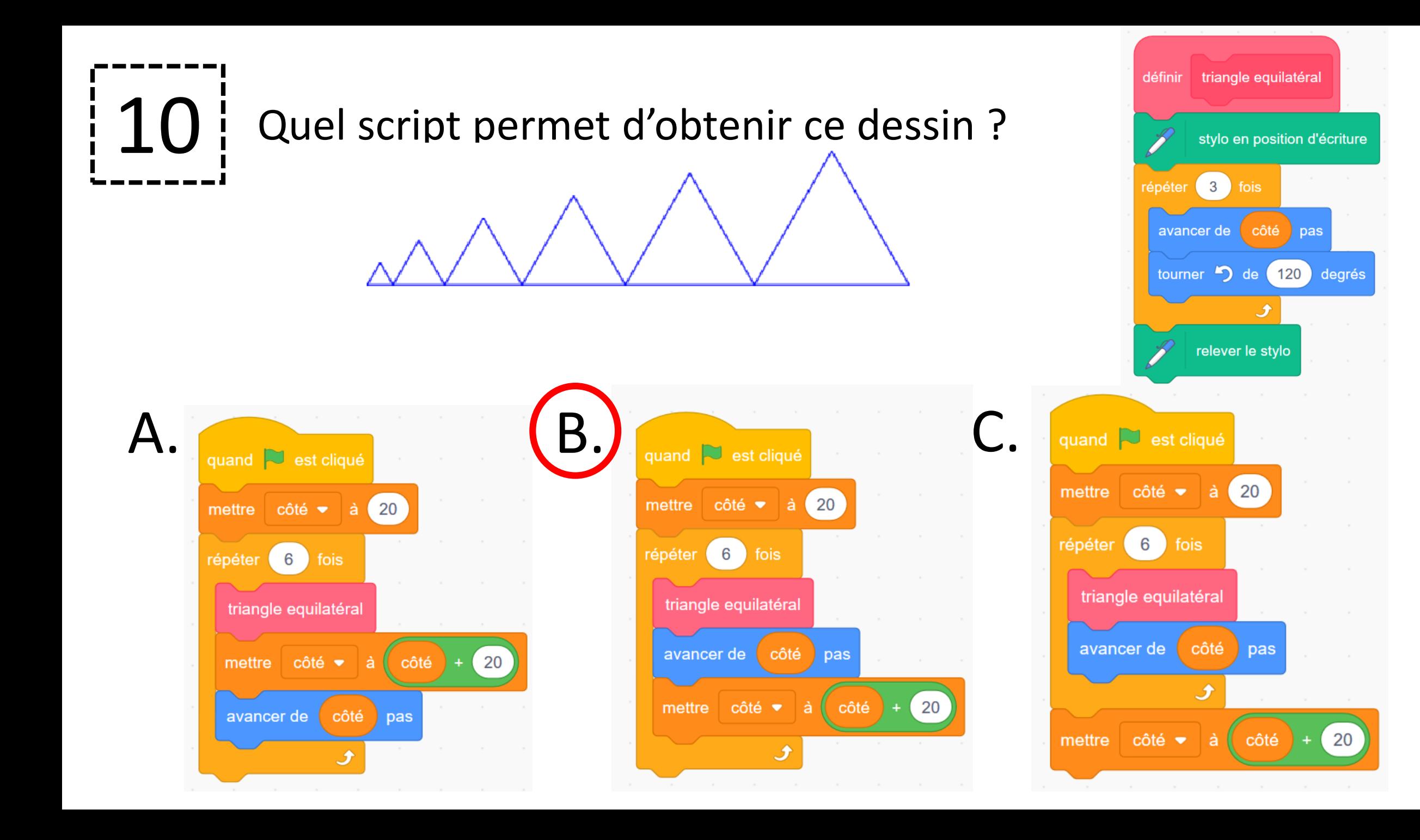

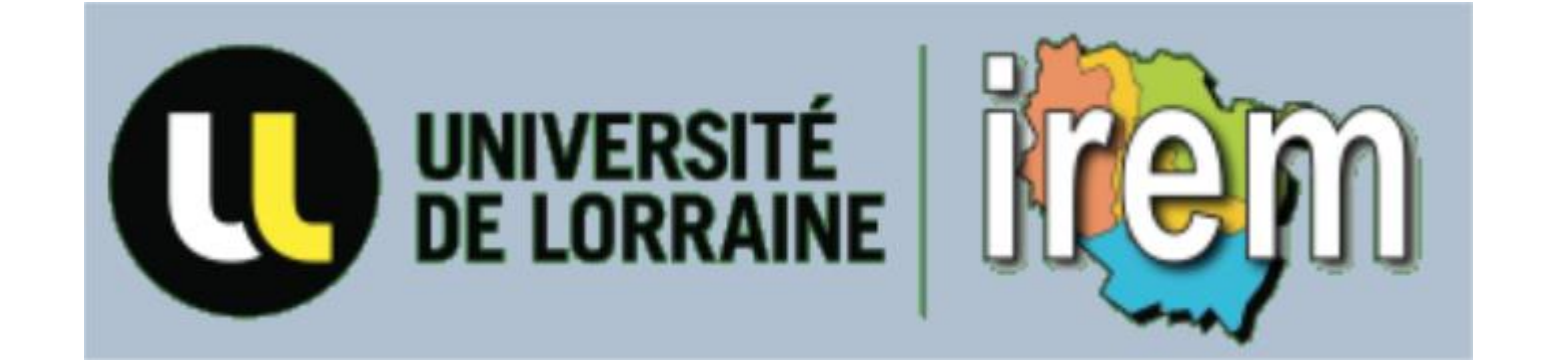